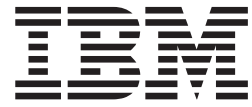

**IBM Cúram Social Program Management**

# Cúram 参与者指南(已废弃)

*V 6.0.5*

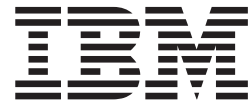

**IBM Cúram Social Program Management**

# Cúram 参与者指南(已废弃)

*V 6.0.5*

#### 声明

在使用此信息及其支持的产品之前, 请参阅 第 29 页的 『 声明 』 中的信息

#### 修改时间: 2013 年 5 月

此修订版适用于 IBM Cúram Social Program Management V6.0.5 以及所有后续发行版, 直到在新版本中另有声明为止。 Licensed Materials - Property of IBM.

#### © Copyright IBM Corporation 2012, 2013.

© Cúram Software Limited. 2011. All rights reserved.

# 目录

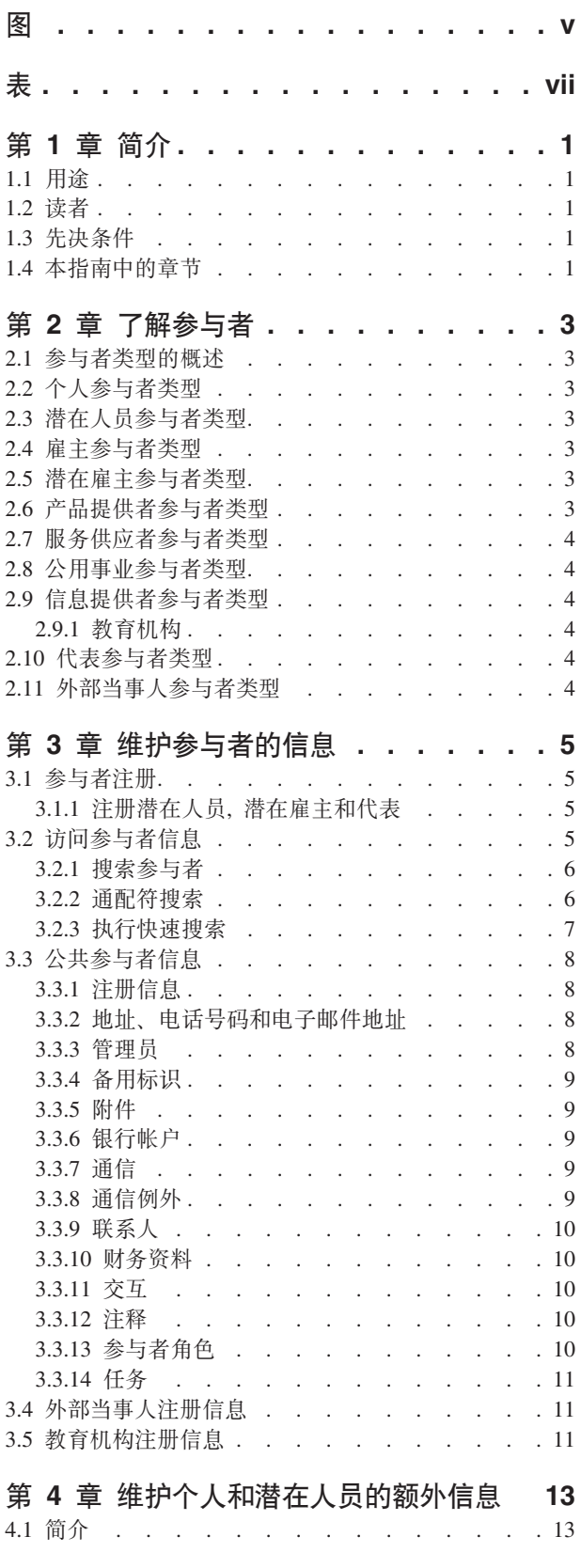

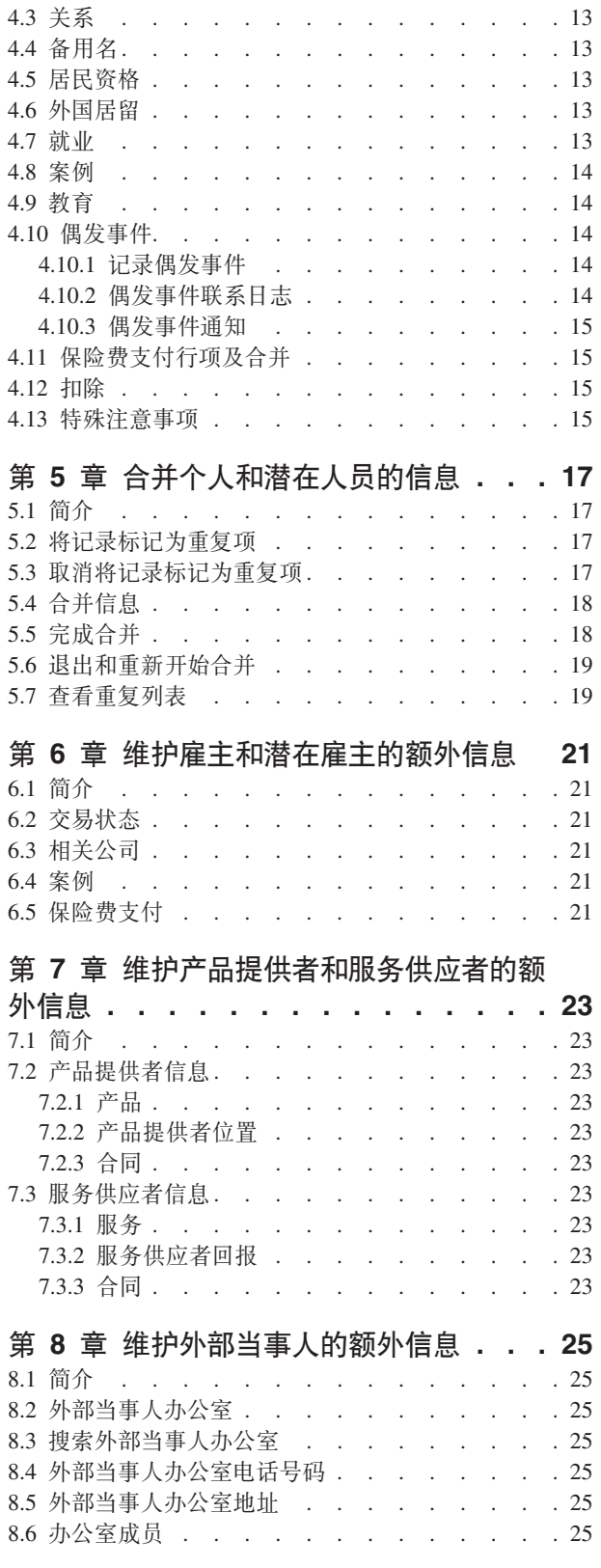

4.2 个人图像 . . . . . . . . . . . . . . 13

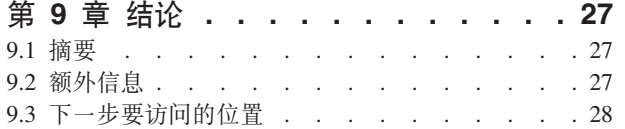

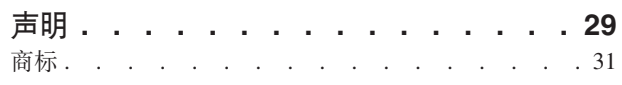

<span id="page-6-0"></span>**图** 

<span id="page-8-0"></span>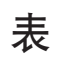

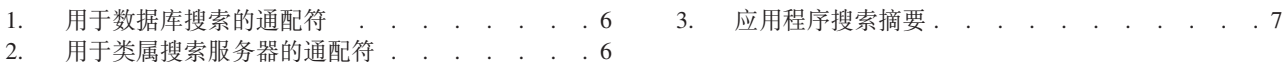

# <span id="page-10-0"></span>第1章 简介

#### 1.1 用涂

本指南的用途是定义参与者以及参与者类型的基本概念。在阅读本指南之后,读者应该了解不同参与者类型充 当的角色、参与者注册的重要性以及可为不同参与者类型维护哪些信息。

为了最好地了解这些概念,应该充分阅读该指南。该指南并非旨在用作培训手册或用户指南。

#### 1.2 读者

本指南旨在供社会事业组织内工作的业务分析员使用。假定此读者熟悉社会事业管理 (SEM) 的基本概念并且非 常了解该组织的业务需求。

#### 1.3 先决条件

仅需要应用程序的基本知识。

#### 1.4 本指南中的章节

以下列表描述本指南中的章节:

#### 了解参与者

本章提供了参与者的常规定义、并且介绍了十种参与者类型。以下是这十种参与者类型: 个人、潜在 人员、雇主、潜在雇主、产品提供者、服务供应者、公用事业、信息提供者、代表和外部当事人。请 注意,由于教育机构在应用程序中的显示类似于其他参与者类型的显示,因此在参与者类型区域下面 描述了教育机构。但是, 在基础的应用程序设计中, 此角色是按信息提供者参与者角色来建模。

#### 维护参与者的信息

本章提供了有关注册参与者、有关访问参与者信息以及有关维护参与者信息的信息。本章还描述了所 有参与者类型共有的信息。

#### 维护个人或潜在人员的额外信息

本章描述了可专门为个人和潜在人员维护的信息。

#### 合并个人和潜在人员的信息

本章描述了个人和潜在人员的合并信息。

#### 维护雇主或潜在雇主的额外信息

本章描述了可专门为雇主维护的信息。

#### 维护产品提供者或服务供应者的额外信息

本章描述了可专门为产品提供者或服务供应者维护的信息。

#### 维护外部当事人的额外信息

本章描述了可专门为外部当事人维护的信息。

# <span id="page-12-0"></span>第 2 章 了解参与者

#### 2.1 参与者类型的概述

社会事业组织的业务涉及大量个体和团体。这些是该组织的『参与者』。在应用程序中对十种参与者类型进行 了建模。其中每种类型都在交付或收到津贴和服务时充当一个角色。例如,个人参与者类型会从组织接收津 贴。

会为每种参与者类型都存储一个信息集。此信息集包括了为所有参与者类型存储的公共信息以及仅为某些参与 者类型存储的额外信息。例如、会为所有参与者类型存储地址信息、而仅为个人存储扣除信息。

每个参与者的信息都存储在中央单元。这允许用户很方便地访问和维护该参与者的信息。必要时、还可在应用 程序的各处复用参与者信息。例如,可在个人的案例处理过程中复用该个人的信息。

#### 2.2 个人参与者类型

个人是指向组织注册的个体。在管理个人与组织的交互时,为个人存储的信息很有用。例如,个人的信息可用 来确定其从组织接收津贴或服务的资格。

#### 2.3 潜在人员参与者类型

潜在人员参与者类型代表其已提供的信息不足以将其注册为个人参与者的个人,或者组织不希望在其系统中将 潜在人员注册为个人参与者。潜在人员参与者允许在没有在系统上完全注册参与者的情况下组织充分与个人进 行交互、潜在人员参与者类型可用来针对获得津贴或服务的潜在资格筛滤个体、如果提供了更多信息、或者如 果潜在人员筛滤将个体确定为具有获得产品或服务的潜在资格、那么可将潜在人员参与者注册为个人参与者。

#### 2.4 雇主参与者类型

雇主雇用个人、潜在人员或其他个体。雇主为员工提供保险,并且同样负责为在其企业就业的员工提交保险回 报。保险回报用来确定雇主是否负责针对组织的雇主付款。保险回报还用于处理津贴申领。

## 2.5 潜在雇主参与者类型

潜在雇主参与者类型代表其已提供的信息不足以将其注册为雇主参与者的雇主、或者组织不希望在其系统中将 潜在雇主注册为雇主参与者。潜在雇主参与者允许在没有在系统上完全注册雇主的情况下组织充分与雇主进行 交互。需要时,可将潜在雇主参与者注册为雇主参与者。

#### 2.6 产品提供者参与者类型

产品提供者为组织向个人或雇主提供产品。组织本身可以是产品提供者。产品是向参与者发出的津贴或债务。 产品的示例包括儿童保育和培训。外部产品提供者的角色允许组织提供不属于其核心业务的产品。例如、组织 可与外部产品提供者签订合同以提供儿童保育。

#### <span id="page-13-0"></span>2.7 服务供应者参与者类型

服务供应者为组织向个人提供服务。服务是必须由合格的个人或团体执行的任务。服务的示例包括视力检查或 法庭翻译。服务供应者的角色允许组织外包其没有能力执行的任务。例如,组织可能承担老年人的定期视力检 查的开销。

## 2.8 公用事业参与者类型

公用事业提供必需商品、例如电力、天然气或水。组织与公用事业的交互通常涉及发出基于从个人的津贴支付 中减去的第三方扣除的付款。例如,如果个人扣除一部分每月津贴支付作为电力付款,那么组织会根据这些扣 除向电力供应者发出付款。

#### 2.9 信息提供者参与者类型

信息提供者会向组织提供与个人或雇主相关的信息。例如,可将某些信息提供者提供的信息用于预防欺诈。信 息提供者的类型包括私人个体、政府机关、教育机构和已注册的数据代理者。由于信息提供者在组织内充当外 围角色并且不直接交付或接收产品或服务、因此可为信息提供者存储的信息有限。

#### 2.9.1 教育机构

教育机构是一种信息提供者类型。其作用是就个人或潜在人员提供关于他们要接收的教育服务的信息。此信息 可在案例处理期间用作证据、也可在选择与产品交付案例相关的相应服务期间用作证据。教育机构的示例包括 小学、中学、开放大学以及职业培训学院。

虽然教育机构从设计方面来说是一种信息提供者类型、但是它分担了为其他参与者类型提供的大量功能。因 此,凭借其自身的作用,其角色在应用程序中表现为参与者类型。例如,会提供特定教育机构注册和搜索。

#### 2.10 代表参与者类型

代表是为另一参与者与组织进行交互的个体。代表可以是参与者的联系人、参与者或案例的通讯者或者为个人 接收津贴的被提名者。由于会为所代表的个人或案例存储大多数相关信息、因此可为代表维护的信息有限。

## 2.11 外部当事人参与者类型

外部当事人是为另一参与者与组织进行交互的个体或组织。外部当事人的类型包括基于社区的组织。基于社区 的组织可帮助参与者进行津贴的申请。基于社区的组织的成员可为参与者提交申请以及组织需要的任何核实项 目(例如, 护照副本)。

# <span id="page-14-0"></span>第 3 章 维护参与者的信息

#### 3.1 参与者注册

参与者注册将个体或团体置于特定角色,并且定义该个体或团体的参与者类型。可设置注册过程以方便组织的 业务需求; 它可作为独立过程实现, 也可作为案例处理、筛滤和接收信息等的一部分实现。例如, 可独立于任 何其他业务流程注册个人、也可作为案例创建的一部分注册个人。

参与者注册还会将新参与者添加到系统。可为每个新参与者存储若干类别的信息。虽然其中某些类别是所有参 与者类型共有的类别,但是其他类别仅与某些参与者类型相关。例如,出生日期这一公共信息通用或适用于所 有参与者类型。例如,地址信息可针对所有参与者类型维护并且用于参与者函件。额外信息仅通用或适用于某 些参与者类型。例如、外国居留信息只能针对个人和潜在人员维护。

参与者注册会验证是否已收集所有必要信息。它还会进行检查以确定参与者是否已注册。这会防止多次将同一 参与者添加到系统。它还会防止将已注册为参与者的个人或雇主再次注册为潜在人员。

此外,参与者注册支持个体或团体的多个注册。例如,提供产品和雇用个人的团体可同时注册为产品提供者和 雇主。每种参与者类型会独立完成注册、但是这些参与者将在系统上进行链接并且在他们之间共享信息。

#### 3.1.1 注册潜在人员,潜在雇主和代表

如果组织没有足够信息将个人注册为个人参与者、那么可将这些个人注册为潜在人员参与者。可在创建新筛滤 案例的过程中注册潜在人员、也可采用注册其他参与者类型的方式注册潜在人员。潜在人员的建模方式类似于 个人参与者的建模方式、但是在潜在人员注册期间、存在较少信息需求。这意味着、即使关于个体的信息有 限, 也可针对潜在的资格筛滤该个体。如果组织在将其注册为潜在人员之后获得关于个体的更多信息, 那么接 着可将该潜在人员注册为个人参与者。

注册潜在雇主的方式与注册其他参与者类型的方式相同。如果组织在将其注册为潜在雇主之后获得关于雇主的 更多信息,那么接着可将其注册为雇主参与者。

代表注册不同于标准注册。代表可注册为参与者的联系人、参与者或案例的通讯者以及案例被提名者。代表是 在创建这些角色的过程中注册、而不是作为独立的业务流程注册、例如、将书信发送至不是已注册参与者的通 讯者时,该通讯者会自动注册为代表。为该通讯者输入的信息(例如姓名和地址)会自动转移至该代表。请注 意,由于代表的作用仅与添加这些代表时所针对的角色相关,因此通常从注册这些代表的场所对其进行访问。 代表的出生日期用来区分个人代表与组织代表。

注: 根据组织的需要、可将代表注册设置为在额外处理的过程中进行。例如、如果组织频繁地需要存储有关在 某个过程中涉及的个体的信息, 那么可将代表注册设置为在该过程中进行。

#### 3.2 访问参与者信息

可通过执行参与者搜索来访问参与者的信息。可用的具体参与者搜索包括个人、雇主和信息提供者。此外,还 可针对产品提供者、服务供应者、外部当事人、外部当事人办公室以及教育机构参与者执行搜索。当搜索个人 或雇主时、搜索还会返回任何潜在人员或潜在雇主。潜在人员和潜在雇主尚未在系统上完全注册。

对于个人/潜在人员搜索, 用户可指示按姓名进行的搜索是否应该使用语音(音近)搜索, 使用 Double Metaphone 算法实现此操作。

#### <span id="page-15-0"></span>3.2.1 搜索参与者

针对参与者的公共搜索标准包括任何备用标识的参考号、姓名(它包括参与者的任何备用姓名)以及地址。此 外,还为某些参与者提供了特定搜索标准,例如个人参与者的出生日期。

对于个人参与者搜索、用户可利用昵称和语音搜索。如果执行昵称搜索、那么该搜索将返回通过昵称及其关联 姓名注册的所有个人和潜在人员的列表。例如,注册为"James"的个人可能还用名字"Jimmy"进行了注册。如果 执行昵称搜索并且在搜索标准中指定名字"Jimmy"、系统将返回注册为"Jimmy"或"James"的所有个人的列表。

昵称是在应用程序管理的过程中与姓名相关联的。在缺省情况下、当执行搜索时、会自动考虑个人的昵称。可 通过管理属性配置昵称搜索指示器的缺省设置。有关昵称管理和配置昵称搜索指示器的缺省设置的更多信息、 请参阅《Cúram 系统配置指南》。

语音(即"音近")搜索是对姓氏进行搜索的标准实现。语音搜索会返回发音类似的姓名。例如,搜索"Smith" 还将返回"Smyth"、"Smythe"以及任何其他发音类似的姓名。

用户还可通过输入一组适用于所有参与者角色的公共搜索标准来选择对所有参与者角色进行搜索。例如、姓名 和地址。会返回与搜索标准相匹配的所有参与者的详细信息、其中包括当前在应用程序中分配给他们的参与者 角色。

#### 3.2.2 通配符搜索

根据使用的是类属搜索服务器 (GSS) 还是数据库搜索, 通配符搜索的运转稍有不同。

表 1. 用于数据库搜索的通配符

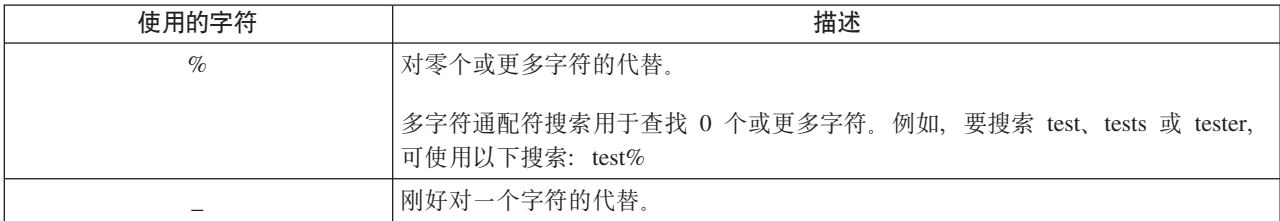

表 2. 用于类属搜索服务器的通配符

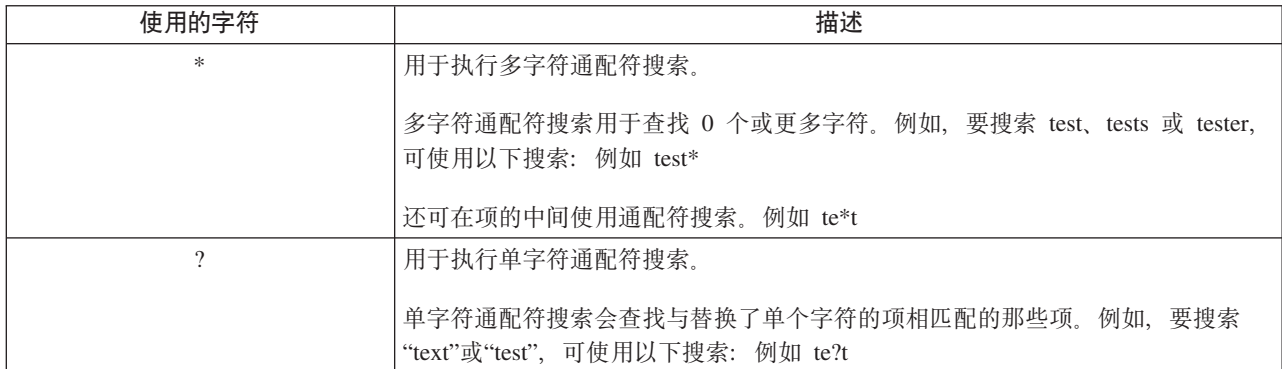

注: 类属搜索服务器将 Apache Lucene 支持用于单字符通配符搜索和多字符通配符搜索。您不能将 \* 或 ? 符 号用作 GSS\Lucene 搜索的第一个字符。有关全局搜索服务的更多信息, 请参阅《Cúram 类属搜索服务器》。

#### <span id="page-16-0"></span>**3.2.2.1 T/7S(d{**

对于某些搜索, 会将通配符追加和/或前加到一些搜索标准。例如, 对于个人搜索, 如果用户输入"Smith", 那 么追加后的搜索标准为"Smith%", 这会返回名字为 Smith 的所有个人。在不追加 % 通配符的情况下, 搜索将 仅返回对 Smith 的准确匹配。下表概括了应用程序中的搜索以及是否自动追加通配符。

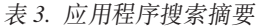

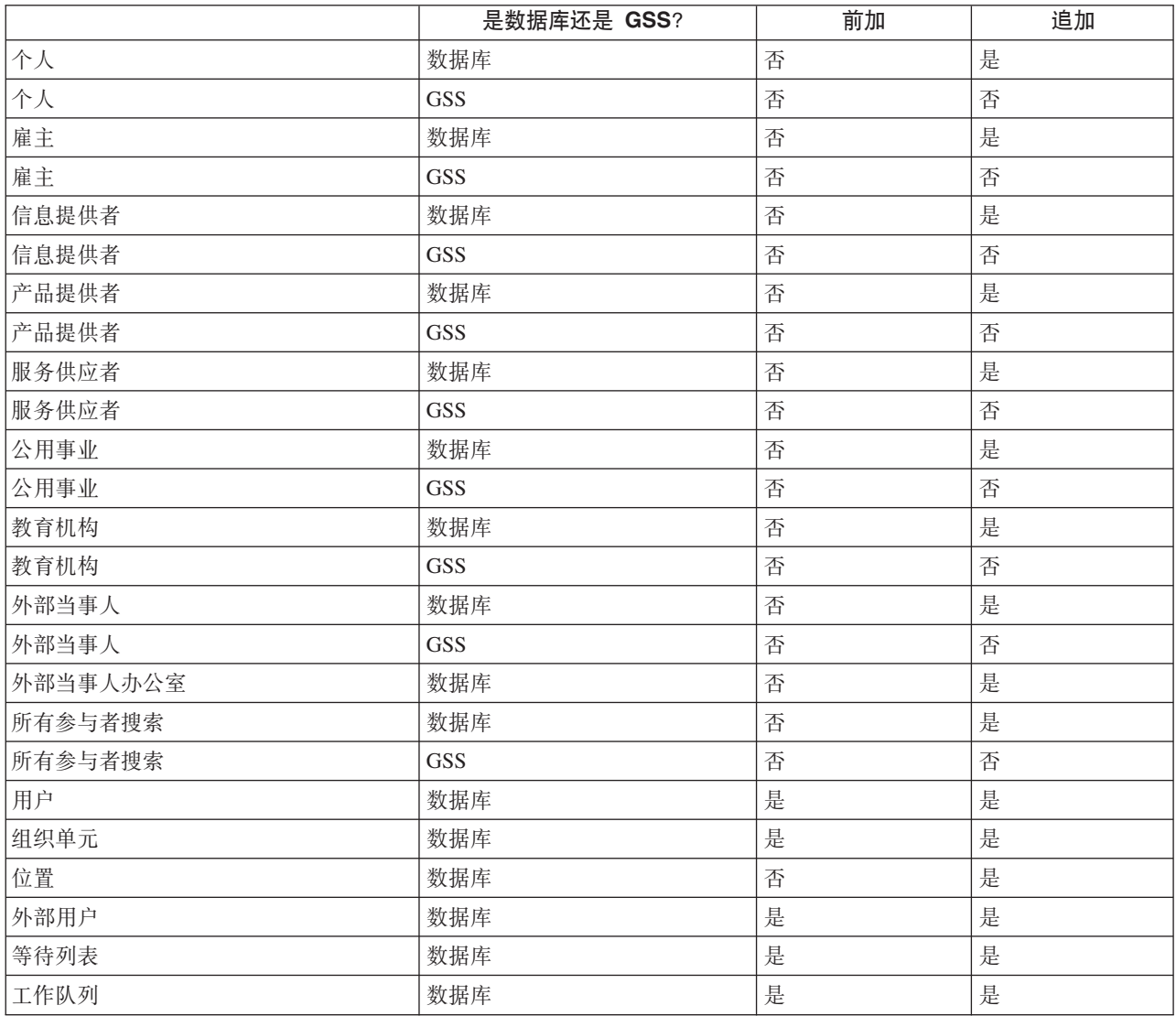

#### $3.2.3$  执行快速搜索

在应用程序内提供了快速搜索工具。快速搜索可从应用程序中的任何位置访问,并且允许用户输入参考号以及 对所有案例、参与者、调查和偶发事件执行搜索。如果输入的参考号与参与者的备用标识相匹配, 那么会自动 显示其参与者信息。如果匹配的参与者还具有一个或多个相关案例、调查和偶发事件,那么系统会返回一个搜 索结果集,该搜索结果集同时包括参与者记录和相关记录。组织可通过大量应用系统属性设置来配置将哪些参 与者角色包括在快速搜索中。

#### <span id="page-17-0"></span>3.3 公共参与者信息

可添加并维护参与者信息。需要为大多数类别的信息手动执行此操作、以便用户可使该信息保持准确且最新。 例如,用户可为个人添加新地址。

系统会自动添加并维护若干类别的信息。例如,每次和参与者通信或向参与者付款时,都会自动添加交互记 录。

下列各节描述了大多数参与者类型共有的类别信息。请注意,对于潜在人员、代表或信息提供者,可能无法维 护某些类别。

#### 3.3.1 注册信息

当注册每个参与者时,会为该参与者保存注册信息。此信息包括参与者的首选项、灵敏度级别和付款信息。

参与者的首选项指示该参与者的首选公共办公室、通信方法和语言。

参与者的灵敏度级别指示将能够访问该参与者的信息的用户。在系统上、会为每个用户分配一个灵敏度级别。 为了访问和/或修改参与者的详细信息、用户具有的灵敏度级别必须等于或高于参与者的灵敏度级别。

参与者的付款信息指示向该参与者发出第三方付款时采用的货币、付款方法和频率。会根据从个人的津贴支付 中进行的扣除来向已注册参与者发出第三方付款。例如,金额可从个人的津贴中扣除,并且用来向公用事业 (例如天然气和电力)的提供者付款。作为案例处理的结果,会发出第三方付款。不会为潜在人员或代表维护 付款信息。

为了高效地对资格以及向个人和潜在人员交付津贴和服务进行管理,会在注册期间为这些参与者类型保存有关 个人或潜在人员所属的社区的信息。社区信息帮助依照参与者所属的社会阶层确定资格,并且包括有关种族本 源、人种和土著群体的详细信息。可为个人和潜在人员保存的额外信息包括国籍和出生国家或地区。

种族本源的示例有西班牙裔或拉美裔。人种的示例包括黑/非洲裔美国人以及白/高加索人。适当时,可为参与 者捕获一个或多个人种。这使您能够针对适用于每个人种的所有津贴和服务评估该参与者。土著群体指的是个 人或潜在人员所属的特定出身社区。例如、阿兹特克、巴宾和巴哈利卡等。土著群体的示例包括爱斯基摩人、 玛雅人和拉科塔人。土著详细信息包括参与者是否为土著群体的成员以及参与者所属的土著群体。

#### 3.3.2 地址、电话号码和电子邮件地址

对于记录的每个地址、电话号码或电子邮件地址,都必须选择一种类型,例如,私人、企业或家庭。输入的第 一个地址、电话号码或电子邮件地址是主要地址、电话号码或电子邮件地址,但是在注册之后可对此项进行更 改。主要地址、Web 地址、电话号码或电子邮件地址显示在应用程序各处。地址记录对于潜在人员和代表是可 选项、但对于所有其他参与者类型是必选项。

出于历史记录目的、会维护地址信息。当修改地址时、系统会创建克隆。这会确保随着时间保留所有地址详细 信息。例如,可将付款发送至个人的地址。当该个人搬家时,系统将在修改流程的过程中克隆地址详细信息。 会在付款与向其发出了付款的实际地址之间维护关联。

#### 3.3.3 管理员

管理员是分配来管理组织与参与者之间交互的用户。例如, Jane Doe, 即个人 Lisa Jones 的管理员, 负责管理 组织与 Lisa Jones 之间所有交互。会将注册参与者的用户设置为该参与者的管理员。在注册之后,可以将管理 员更改为另一用户; 或者通过将管理员设置为任何组织组(如, 组织单位、位置或工作队列), 将管理员更改 为一组用户。将所有权分配给组织组指示该参与者可由所指定组织组或工作队列的所有成员管理。

不会将管理员分配给代表。

#### <span id="page-18-0"></span>3.3.4 备用标识

备用标识是一种参与者标识形式。备用标识的示例包括护照号码和国家保险号码。组织通常使用备用标识来确 定和搜索参与者。每个参与者都有一个主要备用标识,显示在与该参与者相关的所有申请页面上。

如果在注册时没有为参与者输入备用标识、那么系统会自动生成充当该参与者的备用标识的参考号。

#### 3.3.5 附件

附件是特定于参与者的补充文件,附加到参与者的记录。例如,组织可附加个人的宠物、上学第一天或体育成 绩的照片、以便提供对该个人的生活中关键事件的记录。附件的其他示例包括结婚证书、书信和发票。此外、 产品提供者可向组织提供某些文档(例如消防证书和健康与安全声明)。

支持一系列文件类型, 其中包括 Microsoft Word, Microsoft Excel 和 PDF。系统不会限制附件的文件大小, 虽然组织可能希望使用环境变量来设置限制。将文件附加到案例之后、该文件立即可由具有适当的安全权限的 其他系统用户访问。

#### 3.3.6 银行帐户

银行帐户信息包含参与者的银行帐户的详细信息、银行帐户可用来设置与组织之间的电子转账(EFT)。必须针对 每个银行帐户记录类型(例如,个人现金或公司存款)。还必须针对每个银行帐户选择银行分行。出于参考目 的,可照此来记录联合拥有的银行帐户。但是,无法记录有关联合银行帐户所有者的信息。

参与者的主要银行帐户用于与该参与者进行的金融交易。可指定新的银行帐户,以用来进行将来或待定的付 款。还可使将来进行的所有付款转移到另一银行帐户。如果该参与者是某个案例(或多个案例)上的被提名 者,那么系统将自动使银行帐户详细信息更新为与该转移相匹配。银行转账允许参与者更改银行帐户而不干扰 其与组织的常规金融交易。

在组织向银行帐户发出付款之后, 将无法从系统中删除该银行帐户, 并且如果后续对此银行帐户进行了修改, 那么会克隆该银行帐户、以确保为先前向此银行帐户发出的任何付款保留这些详细信息。克隆银行帐户的其中 一个优点是当用户查看金融交易的银行帐户详细信息时,系统会显示发生该金融交易时相关的银行帐户的详细 信息。

#### 3.3.7 通信

通信是与组织之间的函件项目,与参与者相关的通信包含在该参与者的通信列表中,该参与者可以是也可以不 是此列表上所有通信的通讯者。例如,可为个人将书信发送至外部代理。

通信可以是硬拷贝、电话或基于电子邮件。出局通信可使用 Microsoft Word 模板、XSL 模板或电子邮件来创 建、然后自动为参与者存储。在发出或接收出局通信和入局通信之后、还可记录这些通信。例如、可扫描接收 自参与者的书信, 然后为该参与者存储该书信。

对于要向参与者发出的通信,必须为该参与者存储相关信息。例如,对于要发送至参与者的电子邮件,必须存 储电子邮件地址。无法针对未记录姓氏或地址的潜在人员发出通信。

如果向未注册为参与者的某个人发送通信,那么必须手动添加有关该通讯者的通信信息。该通讯者会自动注册 为代表, 并且会存储所输入信息。

#### 3.3.8 诵信例外

通信例外用来指示参与者不希望接收到特定格式的通信。如果通讯者的通信例外处于活动状态、那么无法使用 该方法创建通信。例如,如果由于个人没有固定地址而将硬拷贝通信列示为通信例外,那么不会将硬拷贝通信 发送至该个人。

## <span id="page-19-0"></span>3.3.9 联系人

联系人是分配来为参与者行动的个人。如果参与者无法直接与组织对话、或者如果参与者是指定了个人来处理 其交互的大型团体,那么联系人很有用,例如,如果个人缺乏能力,那么可通过联系人进行所有这些个人与组 织的交互。或者, 如果产品提供者是大型公司, 那么该公司的代表可能列示为公司联系人。

如果添加了尚未注册为参与者的联系人,那么会自动将其注册为代表。为该联系人输入的信息会用于新代表。

#### 3.3.10 财务资料

参与者与组织之间的每项金融交易都会记录在该参与者的财务资料列表上。例如,当向个人发出付款时,财务 记录会自动添加到该人员的财务资料列表。

作为案例处理的结果, 会发出针对个人和雇主记录的金融交易。例如, 当个人有资格获得津贴时, 可能会向其 发出付款。必要时、可将个人或雇主的金融交易作为该个人或雇主的财务资料列表中的帐户调整来输入。这允 许用户对财务交易进行转入或转出以更正可能发生的任何错误。当客户向代理进行付款时、还会记录金融交 易。

根据个人的津贴支付中的扣除,可向个人、雇主、信息提供者、产品提供者、公用事业、服务供应者和外部当 事人参与者发出第三方付款。针对下列各项记录的金融交易通常包括来自多个参与者的若干付款: 个人、雇 主、产品提供者、服务供应者、信息提供者、公用事业和外部当事人参与者。通常按指定频率(例如,按季度 或按年度)向参与者发出这些付款。

可为每个参与者设置用来发出付款的频率、方法和货币。例如,针对基于所定义时间段呈示的所有服务,可向 服务供应者发出单笔付款。可为每个产品提供者、服务供应者、公用事业或外部当事人设置用来发出付款的频 率、方法和货币。

不会为代表维护财务信息。

#### 3.3.11 交互

参与者的交互列表提供了有关参与者的所有通信和付款的信息。由于交互会形成参与者与组织的联系的概述、 因此这些交互很有用。例如,如果参与者就特定付款打电话,那么用户可快速访问有关该付款以及它的任何相 关通信的常规信息。

当进行交互时,系统会自动添加交互记录。例如,当向参与者进行付款时,会自动为该参与者记录交互记录。 当客户收到付款时, 以及当将债务发送至客户时, 也会记录交互。

此外,呼叫中心可设置为链接至交互。呼叫中心收到的电话会自动添加到交互列表。

不会为代表维护交互信息。

#### 3.3.12 注释

注释允许用户存储关于参与者的额外信息。注释是作为可用文本输入,并给定灵敏度等级,以便仅限某些用户 访问。会为所有注释维护注释历史记录,此历史记录包括所作更改的历史记录、这些更改的日期和时间以及进 行了这些更改的用户的名称。

无法为代表存储注释。

#### **3.3.13 参与者角色**

以多个职位与组织进行交互的个体或团体会为每个职位注册单独的参与者类型。例如,如果已注册个人还注册 为雇主, 那么会同时为该个人和雇主存储一个角色记录。

<span id="page-20-0"></span>当参与者注册为额外的参与者类型时, 会自动为每个参与者添加角色记录。当取消相关角色的参与者时, 同样 会自动取消角色记录。

不会为代表维护角色。

#### 3.3.14 任务

# 3.4 外部当事人注册信息

外部当事人的注册信息不同于针对其他参与者记录的标准注册信息。除了标准信息(例如首选项和付款详细信 息)之外, 对于某些类型的外部当事人(例如基于社区的组织), 还会记录核实信息。

核实信息指示外部当事人是否可为参与者收集核实项目。核实项目的示例包括出生证明或护照的副本。如果允 许核实、那么其用户简历包含相应核实特权的外部当事人的成员可根据需要向组织提交核实项目。

## 3.5 教育机构注册信息

教育机构注册信息不同于针对其他参与者记录的标准注册信息。除了标准信息(例如首选项和联系人详细信 息)之外,还会记录教育机构类型(例如研究所以及教育机构所属的学区)。教育机构注册信息还指示教育机 构是公共组织还是私人组织。

# <span id="page-22-0"></span>第 4 章 维护个人和潜在人员的额外信息

#### 4.1 简介

本章描述了可为个人参与者和/或潜在人员参与者维护的额外类别信息。

## 4.2 个人图像

可为个人和潜在人员保留图像。在用户上载图像之后,该图像会立即显示在个人或潜在人员的主页上。用户也 可除去该图像。允许的最大图像大小为 65 kb。可使用各种图像文件类型, 其中包括 jpeg、png 和 gif。用来 显示个人和潜在人员的图像的选项是在系统管理应用程序中配置。

## 4.3 关系

关系指示个人参与者或潜在人员参与者与另一个人之间的人际关系(例如, 配偶、任命者/被任命者)。为个 人参与者或潜在人员参与者添加关系时、系统会自动为相关个人添加互惠关系。例如、如果为个人参与者存储 了配偶关系, 那么也会自动为该个人参与者的配偶存储该关系。

在综合案例处理期间,会使用在参与者之间定义的关系。一个用户可将一个或多个与主要客户相关的人员添加 为综合案例上的案例成员。在综合案例上,已针对作为主要客户的参与者定义的任何家庭关系都已可供选择。 这使用户不需要搜索主要客户的家庭成员。

#### 4.4 备用名

备用名是针对个人参与者或潜在人员参与者记录的任何名称。对于每个已输入的备用名、都必须选择一种类 型、例如、已注册、首选、阶段名称或别名。个人参与者或潜在人员参与者的注册名称是显示在应用程序各处 的名称。但是,将另一名称的类型设置为首选会使新的首选名称显示。额外名称(例如阶段名称或别名)不会 显示, 但是可用来搜索个人参与者或潜在人员参与者。

#### 4.5 居民资格

公民身份记录存储关于个人或潜在人员具有公民身份的国家或地区的信息以及关于该公民身份的有效期的信 息。公民身份的示例包括英国公民身份或美国公民身份。个人参与者或潜在人员参与者可能凭借出生或通过人 籍流程具有多个国家或地区的公民身份。

#### 4.6 外国居留

外国居留是指个人参与者或潜在人员参与者在组织所在国家或地区以外的国家或地区居住的一段时间。如果两 个国家组织之间存在互惠协议、那么外国居留信息可能很重要。

#### 4.7 就业

就业记录包含有关一个时间段内个人参与者或潜在人员参与者的职位以及已注册雇主的信息。它包括对雇主、 就业类型以及就业时间段的记录。还可维护对每次就业的每星期工作小时数的记录。

#### <span id="page-23-0"></span>4.8 案例

案例用来对资格确定以及向个人参与者和潜在个人参与者交付津贴和服务进行管理。案例指的是综合案例或产 品交付案例。

如果个人参与者或潜在人员参与者记录为案例成员, 那么案例会自动添加到个人的案例列表。这使用户能够了 解个人参与者或潜在人员参与者如何与组织进行交互。它还提供了一种用于访问与该个人相关的任何案例的便 捷方法。在个人参与者或潜在人员参与者是案例的主要客户的情况下,组织可能希望对案例限制案例列表视 图。此项是在系统管理期间定义。

在个人参与者或潜在人员参与者是主要客户的情况下,用户还可查看任何服务计划、评估、筛滤、调查和问 题。

#### 4.9 教育

教育记录用于存储有关个人参与者和潜在人员参与者的教育历史记录和资格的信息。例如,教育信息可能指示 某个人员已获得技术学院授予的学位。

#### 4.10 偶发事件

偶发事件是对涉及的参与者的健康和安全具有(或可能具有)直接不良影响的事件。例如,关于对儿童疏忽照 顾或虐待或者车间事故的报告。

#### 4.10.1 记录偶发事件

偶发事件记录包括:

- 偶发事件类型。例如、涉嫌虐待或涉嫌疏忽照顾。
- 偶发事件的严重性和灵敏度。
- 参与者在偶发事件中充当的角色。例如,凶手或证人。在偶发事件中,可涉及大量不同参与者。要允许此 情况,一个角色可适用于已针对该偶发事件记录其详细信息的任何参与者,或可适用于该偶发事件涉及的 任何参与者。例如、已报告该偶发事件的个人也可以是涉嫌受害人。请注意、一个参与者可在单个偶发事 件中具有多个角色。
- 偶发事件的详细描述。
- 发生偶发事件的日期(其中包括实际时间或当日时间)。当日时间的示例包括清晨、正午和夜晚时间。
- 偶发事件报告者。报告者可以是已注册参与者、用户或未注册的个人(在报告偶发事件时输入了其联系人 详细信息)。
- 任何支持文档。例如, 用于验证偶发事件的环境的证据。
- 伤害详细信息, 例如, 伤害源、严重性以及对伤害负责的个人。

#### 4.10.2 偶发事件联系日志

联系日志会维护针对偶发事件执行的任何后续操作的详细信息。例如,案例讨论会或家访。联系日志包括相关 联的一项或多项联系, 可面对面或者通过电子邮件、电话或硬拷贝来进行此类联系。

每项联系都包括:

- 任何联系参与者的姓名和详细信息,这些参与者可以是其他参与者或未注册的个人,可在联系日志上输入 其联系详细信息。
- 联系的详细信息, 例如位置、目的、日期、类型、方法和叙述。

<span id="page-24-0"></span>• 用于上载和存储支持文档的机制。

还可将一项或多项联系作为特定联系日志的一部分进行预览。预览功能允许用户查看与该联系日志相关的任何 联系的关键数据的快照。此外、用户还可搜索特定联系。

#### 4.10.3 偶发事件诵知

偶发事件报告的其中一个优点是可选择在创建、更新或关闭偶发事件时通知用户。还可根据偶发事件严重性配 置偶发事件通知。例如,当对严重偶发事件进行了更改时,而不是当对轻微的偶发事件进行了更改时,用户可 接收到通知。通过接收到通知、在为其客户作出决定时、用户会较好地进行准备。

#### 4.11 保险费支付行项及合并

个人的保险费支付记录包括行项及合并。保险费支付行项是对个人在就业期间向其雇主做出贡献的记录。保险 费支付合并是个人的所有保险行项在保险回报期内的归类。

当个人的雇主提交保险回报时、会自动为该个人记录保险费支付记录。

#### 4.12 扣除

接收津贴的个人可请求扣除该津贴的一部分并向第三方进行付款或针对债务进行分配。第三方是已注册参与 者。例如,个人的津贴支付的一部分可向已注册的电力供应者进行付款。作为一种进行预算或清除现有债务的 方法, 个人可选择采用此方式分配其津贴。此外, 作为一种向组织进行金额偿还的方法, 组织可从个人的津贴 中进行扣除。

扣除是在案例处理的过程中设置。个人的扣除列表显示对该个人的所有案例设置的扣除。

请注意,不会为潜在人员维护扣除信息。

有关扣除处理的更多信息, 请参阅《Cúram 扣除指南》。

#### 4.13 特殊注意事项

可为个人参与者维护特别注意事项,以突出显示任何需要特别注意的问题。记录此信息是为了确保个人和组织 的安全。特别注意事项通常直接与个人的安全或与个人相关的其他人员的安全相关联。特别注意事项的类别包 括行为警报,例如,离家出走、逃犯或自杀风险、健康(例如过敏症、传染性疾病或特殊营养需要)或安全问 题(例如相关犯罪历史记录,如暴力或性罪犯)。可将特别注意事项的列表配置为满足当地组织的要求。如果 某条特别注意事项已过时、那么会记录结束日期、这会将该特别注意事项保存在历史注意事项的列表上。

会通过特别注意事项图标来通知组织用户关于个人参与者的特别注意事项。当已注册参与者具有一条或多条有 效的特别注意事项时, 此图标将显示在个人的主页上。可通过该图标访问特别注意事项的完整列表。

请注意, 只能为个人参与者记录特别注意事项。

# <span id="page-26-0"></span>第 5 章 合并个人和潜在人员的信息

#### 5.1 简介

可合并针对个人和潜在人员记录的信息。如果组织多次注册同一个人、那么可能会将有关该个人的冲突或额外 信息记录在不同记录上。合并信息本质上是根据需要将所选详细信息从重复记录复制到主要记录。主要记录是 要由案例处理使用的有效记录。合并信息会确保主要记录包含有关个人的所有必需信息,并且降低系统使用不 准确信息的可能性。

可将信息从一条个人记录合并到另一条个人记录。还可将信息从一条潜在人员记录合并到一条个人记录。

例如, Linda 以其婚前姓名"Linda Smith"注册为潜在人员。Linda 后来以其婚后姓名"Linda Williams"注册为个 人。在发送函件时,Linda 请求组织使用其婚后姓名。为了方便实现此请求,会将 Linda Smith 的潜在人员记 录合并到 Linda Williams 个人记录。还会将有关该潜在人员记录的任何有效信息复制到该个人记录。

为个人和潜在人员合并信息由以下三个阶段组成: 将记录标记为另一记录的重复项、将信息从重复记录合并到 主要记录以及完成合并。(可选)可取消标记重复记录,并且可退出和重新开始合并。会自动维护重复记录的 列表

#### 5.2 将记录标记为重复项

"将记录标记为重复项"会将该记录标记为另一记录的重复项,并且指示可将它与该另一记录合并。

可通过执行搜索来访问重复记录。会对搜索标准(例如姓名和出生日期)进行处理,以返回所有匹配的个人 和/或潜在人员记录的列表。系统会自动将重复记录链接到主要记录,并且显示这两条记录的快照。这允许用 户比较这两个文件上同时存在的信息。

然后, 会记录标记重复记录的原因, 例如, 输入错误以及身份误用。

在将该记录标记为重复项之后,将无法对其进行任何修改,并且不会在将来的处理中使用该记录。但是,如果 现有处理已使用重复记录(例如、如果当前向重复参与者发出了付款)、那么将继续处理这些金融交易。每次 向重复参与者发出付款或通信时,都会自动通知案例所有者。

可立即合并已标记为重复项的记录,也可在稍后的日期进行合并。

#### 5.3 取消将记录标记为重复项

对于已标记为重复项的记录,可取消标记。例如,如果组织发现两条记录不与同一个人相关,那么对于已标记 为重复项的记录,它可取消标记。取消标记重复项会实际地断开这两条记录之间的关联。

当取消标记记录时、会记录取消将该记录标记为重复项的原因、例如、输入错误以及不是重复项。系统会自动 记录取消标记该记录的用户的名称以及取消标记该记录的日期。

如果取消将记录标记为重复项, 那么系统会自动通知案例所有者任何符合以下条件的案例: 在必须对案例采取 进一步操作的情况下,重复参与者是其主要客户。例如,Jim 已合并到 James Smith。用户已选择将有关 Jim 的 记录的联系人详细信息合并到 James 的记录。当了解到已错误地合并这两个个体时, 已对其取消标记。

<span id="page-27-0"></span>必须手动除去已合并到 James Smith 的记录的联系人详细信息。取消标记会断开这两个个体之间的关联, 但是 在合并过程中选择的任何详细信息都将需要由案例工作人员手动除去。

注: 如果银行帐户和/或备用标识信息已从重复记录合并到主要记录, 并且稍后发现这些记录不与同一个人相 关, 那么必须手动从其中一条记录取消该银行帐户和/或备用标识, 然后才能取消标记重复记录。这是因为对 于任何一个个人,系统中仅允许存在特定银行分行内的一个帐号,并且对于任何一个个人,系统中仅允许存在 特定类型的一个备用标识。

#### 5.4 合并信息

适当时, 可将关键信息(例如地址、电话号码和银行帐户)从重复记录合并到主要记录。通过大量客户合并应 用系统属性设置,组织可配置可在合并过程中合并哪些关键信息。可合并的信息如下所示:

- 管理员
- 备用标识
- 备用姓名
- 银行帐户
- 居民资格
- 通信例外
- 联系人
- 教育详细信息
- 电子邮件地址
- 就业详细信息
- 外国居留
- 注释
- 电话号码
- 关系
- 特殊注意事项
- Web 地址

然后,可在任何后续案例处理的过程中使用任何已合并的数据。无法将特定于案例的数据(例如财务资料和通 信记录)合并到主要记录。仍然可从重复记录的上下文内查看此信息。

但是、需要时、组织可选择从主要记录本身内杳看此未合并数据。此信息仅供杳看之用、无法在任何后续案例 处理的过程中使用。

注: 如果已将类型为"注册"或"首选"的备用姓名从重复记录合并到已具有类型为"注册"或"首选"的备用姓名的 主要记录, 那么将合并该备用姓名, 但是该类型在主要记录中将设置为"别名"。这是因为对于任何一个个人, 仅允许存在类型为"首选"或"注册"的一个备用姓名。

#### 5.5 完成合并

已将所有必需信息从重复记录合并到主要记录时,合并完成。会自动记录完成合并的用户的名称以及合并完成 日期。

在合并完成之后, 状态会立即更新为"合并完成"。在用户选择完成合并之后, 他们将无法重新进入合并向导。

## <span id="page-28-0"></span>5.6 退出和重新开始合并

可在任何阶段退出合并向导,并且可在稍后的日期重新开始合并。当退出合并时,该合并的状态为"合并正在 进行"。

当重新开始合并时, 会将用户返回到合并向导的开始, 可根据需要在该向导中将进一步信息合并到主要记录。

#### 5.7 查看重复列表

会自动为所有个人和潜在人员维护重复记录的列表。重复列表允许组织跟踪重复记录的进度(从该记录标记为 重复项时到其信息合并到主要记录时)。

重复列表会记录重复处理,并且当用户标记、合并或取消标记重复记录时会自动更新。还会记录处理重复项的 用户的详细信息以及处理发生的日期。

# <span id="page-30-0"></span>第6章 维护雇主和潜在雇主的额外信息

#### 6.1 简介

本章描述了可为雇主和潜在雇主维护的额外类别信息。

## 6.2 交易状态

交易状态是对雇主或潜在雇主当前是否正在交易的记录。雇主或潜在雇主的交易状态可以是正在活跃地进行交 易、已停止交易或已清算。请注意、只有正在活跃地进行交易的雇主或潜在雇主才能列示为个人的当前雇主。

## 6.3 相关公司

相关公司是与另一已注册雇主相关的已注册雇主或潜在雇主。例如,雇主或潜在雇主可以是子公司的母公司。 为雇主或潜在雇主添加相关公司关系时,系统会自动添加相关雇主的互惠关系。

### 6.4 案例

雇主或潜在雇主可以是一个或多个债务产品交付案例(这些案例可包括在综合案例中)的主要客户。雇主或潜 在雇主的每个案例都会自动添加到雇主或潜在雇主的案例列表。此列表作为其所有案例的概述很有用。它还提 供了一种用于访问与雇主或潜在雇主相关的案例的便捷方法。

## 6.5 保险费支付

雇主保险费支付记录为保险回报。保险回报是在指定的保险回报期内雇主代表其雇员的贡献的记录。保险回报 由标题以及一个或多个保险行项的列表组成。该标题是雇主的常规保险信息的记录。保险行项是每个员工的保 险费支付的记录。

# <span id="page-32-0"></span>第 7 章 维护产品提供者和服务供应者的额外信息

#### 7.1 简介

本章描述了可为产品提供者和服务供应者维护的额外信息。

## 7.2 产品提供者信息

下列各节描述了可为产品提供者维护的信息。

#### 7.2.1 产品

产品是津贴或债务。产品的示例包括儿童保育和保险费支付。可选择注册产品提供者以在应用程序管理的过程 中提供产品。所选产品将显示在产品提供者的产品列表上。

#### **7.2.2** 产品提供者位置

产品提供者位置是交付产品的场所、例如、儿童保育中心或培训设施。还可为每个位置添加设施(例如针对听 觉或视觉受损人员的服务)。由产品提供者在某个位置提供的特定产品是在应用程序管理的过程中设置。

#### 7.2.3 合同

可为每个产品提供者维护已签署的合同的记录。合同是在产品提供者与组织之间针对一个或多个产品的供应达 成的协议。

#### 7.3 服务供应者信息

下列各节描述了可为服务供应者维护的信息。

#### 7.3.1 服务

服务是必须由合格的个人或团体执行的任务。必须从组织所需的通用服务(例如,视力检查和法庭翻译等)的 列表中选择为服务供应者添加的每个服务

#### 7.3.2 服务供应者回报

服务供应者必须提交回报,该回报指示开销及已为其提供服务的人数。组织将根据此回报向服务供应者付款, 并且将在案例处理的过程中发出该付款。

#### 7.3.3 合同

可为每个服务供应者维护已签署的合同的记录。合同是在服务供应者与组织之间针对一项或多项服务的供应达 成的协议。

# <span id="page-34-0"></span>第 8 章 维护外部当事人的额外信息

#### 8.1 简介

本章描述了可为外部当事人维护的额外信息类别。

## 8.2 外部当事人办公室

外部当事人办公室是外部当事人提供其服务的场所、例如、图书馆、学校或为无家可归的人提供的避难所。一 个外部当事人可具有若干办公室。例如,外部当事人可在为无家可归者的避难所以及老年人中心提供其服务。 还可为每个外部当事人办公室添加所提供服务类型, 例如计算机供应或应用程序培训。由外部当事人办公室提 供的特定服务是在应用程序管理的过程中设置。

#### 8.3 搜索外部当事人办公室

可通过执行外部当事人办公室搜索来访问外部当事人办公室信息。会对搜索标准(例如外部当事人名称、外部 当事人类型、办公室名称、办公室类型和地址详细信息)进行处理、以返回所有匹配的外部当事人办公室的列 表。

#### 8.4 外部当事人办公室电话号码

可为外部当事人办公室维护电话号码信息。对于每个外部当事人办公室电话号码、都必须选择一种类型、例 如、私人或企业。

# 8.5 外部当事人办公室地址

可为外部当事人办公室维护地址信息。可为外部当事人办公室指定新地址,也可将针对外部当事人记录的任何 地址用作外部当事人办公室地址。

# 8.6 办公室成员

办公室成员是与外部当事人办公室相关联的个体。对于办公室成员在外部当事人一方充当的用户角色,办公室 成员记录包含与其相关的概要信息。例如,一些办公室成员可代表参与者向组织提供核实的项目。

# <span id="page-36-0"></span>第9章 结论

#### 9.1 摘要

以下列表对本指南中论述的主要概念进行了概述:

- 每种参与者类型都在交付或接收津贴和服务时充当不同的角色。这十种参与者类型包括: 个人、潜在人 员、雇主、潜在雇主、产品提供者、服务供应者、公用事业、信息提供者(包括教育机构)、代表和外部 当事人。
- 参与者注册将个体或团体置于特定角色, 并且定义该个体或团体的参与者类型。
- 存在可为所有参与者类型维护的公共信息集。此集包括诸如地址和银行帐户之类的信息。
- 可仅为某些参与者类型维护额外信息。这包括诸如下列各项信息: 个人和潜在人员的外国居留、雇主和潜 在雇主的相关公司以及外部当事人的办公室成员。
- 可合并个人和潜在人员参与者类型的信息。合并信息会将所选详细信息从重复个人或潜在人员记录复制到 另一个人记录。

## 9.2 额外信息

在许多相关的文档中, 可以了解有关本指南中所述主题的更多信息:

#### 《Cúram 地址指南》

此指南论述了地址的基本概念。

《Cúram 综合案例管理指南》

此指南论述了案例处理的基本概念。

《Cúram 问题管理指南》

此指南论述了问题管理的基本概念。

《Cúram 证据指南》

此指南论述了证据的基本概念。

《Cúram 验证指南》

此指南提供了 Cúram Verifications 的概述。

《Cúram 财务资料指南》

此指南论述了财务处理的基本概念。

《Cúram 扣除指南》

此指南论述了扣除处理的基本概念。

#### 《Cúram 服务规划指南》

此指南论述了 Cúram Service Planning 的基本概念。

#### 《Cúram 诵信指南》

此指南提供了通信功能的概述。

#### 《Cúram 工作流程概述指南》

此指南提供了工作流程功能的概述。

# <span id="page-37-0"></span>9.3 下一步要访问的位置

在阅读本指南之后, 读者可以继续了解《Cúram 案例指南》中论述的概念。

# <span id="page-38-0"></span>**声**

本信息是为在美国提供的产品和服务编写的。IBM 可能在其他国家或地区不提供本文档中讨论的产品、服务或 功能特性。有关您当前所在区域的产品和服务的信息,请向您当地的 IBM 代表咨询。任何对 IBM 产品、程序 或服务的引用并非意在明示或暗示只能使用 IBM 的产品、程序或服务。只要不侵犯 IBM 的知识产权、任何同 等功能的产品、程序或服务,都可以代替 IBM 产品、程序或服务。但是,评估和验证任何非 IBM 产品、程序 或服务的操作,由用户自行负责。IBM 公司可能已拥有或正在申请与本文档中所描述内容有关的各项专利。提 供本文档并不意味着授予用户使用这些专利的任何许可。您可以用书面形式将许可查询寄往:

IBM Director of Licensing

IBM Corporation

North Castle Drive

Armonk, NY 10504-1785

U.S.A.

有关双字节 (DBCS) 信息的许可查询、请与您所在国家或地区的 IBM 知识产权部门联系、或用书面方式将查 询寄往:

Intellectual Property Licensing

Legal and Intellectual Property Law.

IBM Japan Ltd.

19-21, Nihonbashi-Hakozakicho, Chuo-ku

Tokyo 103-8510, Japan

本条款不适用英国或任何这样的条款与当地法律不一致的国家或地区: International Business Machines Corporation"按现状"提供本出版物, 不附有任何种类的(无论是明示的还是暗含的)保证, 包括但不限于暗含的有 关非侵权、适销和适用于某种特定用途的保证。某些国家或地区在某些交易中不允许免除明示或暗含的保证。 因此本条款可能不适用于您。

本信息可能包含技术方面不够准确的地方或印刷错误。本信息将定期更改:这些更改将编入本信息的新版本 中。IBM 可以随时对本出版物中描述的产品和/或程序进行改进和/或更改, 而不另行通知。

本信息中对任何非 IBM Web 站点的引用都只是为了方便起见才提供的, 不以任何方式充当对那些 Web 站点 的保证。那些 Web 站点中的资料不是 IBM 产品资料的一部分, 使用那些 Web 站点带来的风险将由您自行承 相.

IBM 可以按它认为适当的任何方式使用或分发您所提供的任何信息而无须对您承担任何责任。本程序的被许可 方如果要了解有关程序的信息以达到如下目的: (i) 使其能够在独立创建的程序和其他程序 ( 包括本程序 ) 之间 进行信息交换, 以及 (ii) 使其能够对已经交换的信息进行相互使用, 请与下列地址联系:

#### IBM Corporation

Dept F6, Bldg 1

294 Route 100

Somers NY 10589-3216

U.S.A.

只要遵守适当的条件和条款,包括某些情形下的一定数量的付费,都可获得这方面的信息。

本资料中描述的许可程序及其所有可用的许可资料均由 IBM 依据 IBM 客户协议、IBM 国际软件许可证协议 或任何同等协议中的条款提供。

此处包含的任何性能数据都是在受控环境中测得的。因此、在其他操作环境中获得的数据可能会有明显的不 同。某些测量可能是在开发级的系统上进行的,因此不保证与一般可用系统上进行的测量结果相同。此外,有 些测量可能是通过推算估计出来的。实际结果可能会有所差异。本文档的用户应当验证其特定环境的适用数 据.

涉及非 IBM 产品的信息可从这些产品的供应商、其出版说明或其他可公开获得的资料中获取。

IBM 没有对这些产品进行测试,也无法确认其性能的精确性、兼容性或任何其他关于非 IBM 产品的声明。有 关非 IBM 产品性能的问 题应当向这些产品的供应商提出。

所有涉及 IBM 将来方向或目标的声明都可能会更改或撤销而不作任何通知, 仅代表目的和目标

显示的所有 IBM 价格都是 IBM 建议的最新零售价,可随时更改而不另行通知。经销商的价格可能会有所不 同.

本信息仅适用于规划目的。在所述产品可用之前,此处的信息可能会更改。

本信息包含日常商业运作所使用的数据和报表的示例。为了尽可能全面地说明这些数据和报告,这些示例包含 个人、公司、商标和产品的姓名或名称。所有这些姓名或名称都是虚构的、与实际商业企业所用的姓名/名称 和地址的任何雷同纯属巧合。

版权许可证:

本信息包含源语言形式的样本应用程序、用以阐明在不同操作平台上的编程技术。如果是为按照在编写样本程 序的操作平台上的应用程序编程接口 (API) 进行应用程序的开发、使用、经销或分发为目的,您可以任何形式 对这些样本程序进行复制、修改、分发, 而无须向 IBM 付费。这些示例尚未在所有条件下经过全面测试。因 此,IBM 不能保证或暗示这些程序的可靠性、服务能力或功能。这些实例程序"按现状"提供,不附有任何种类 的保证。IBM 对于因使用这些样本程序所造成的任何损害赔偿均不负责。

凡这些样本程序的每份拷贝或其任何部分或任何衍生产品,都必须包括如下版权声明:

© (your company name) (year). Portions of this code are derived from IBM Corp. Sample Programs.

© Copyright IBM Corp. \_enter the year or years\_. All rights reserved.

如果您正在查看本信息的软拷贝,那么图片和彩色图例可能无法显示。

## <span id="page-40-0"></span>商标

IBM、IBM 徽标和 ibm.com 是 International Business Machines Corp. 在世界范围内多个司法辖区的商标或注 册商标。其他产品名称和服务名称可能是 IBM 或其他公司的商标。Web 上的"版权和商标信息"(网址为 [http://](http://www.ibm.com/legal/us/en/copytrade.shtml) [www.ibm.com/legal/us/en/copytrade.shtml](http://www.ibm.com/legal/us/en/copytrade.shtml))中提供了最新 IBM 商标列表。

Adobe、Adobe 徽标和 Portable Document Format (PDF) 是 Adobe Systems Incorporated 在美国和/或其他国 家或地区的注册商标或商标。

Apache Lucene 是 Apache Software Foundation 的商标。

Microsoft、Word 和 Excel 是 Microsoft Corporation 在美国和/或其他国家或地区的商标。

其他名称可能是其对应所有者的商标。其他公司、产品和服务名称可能是其他公司的商标或服务标记。

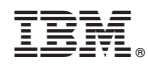

Printed in China